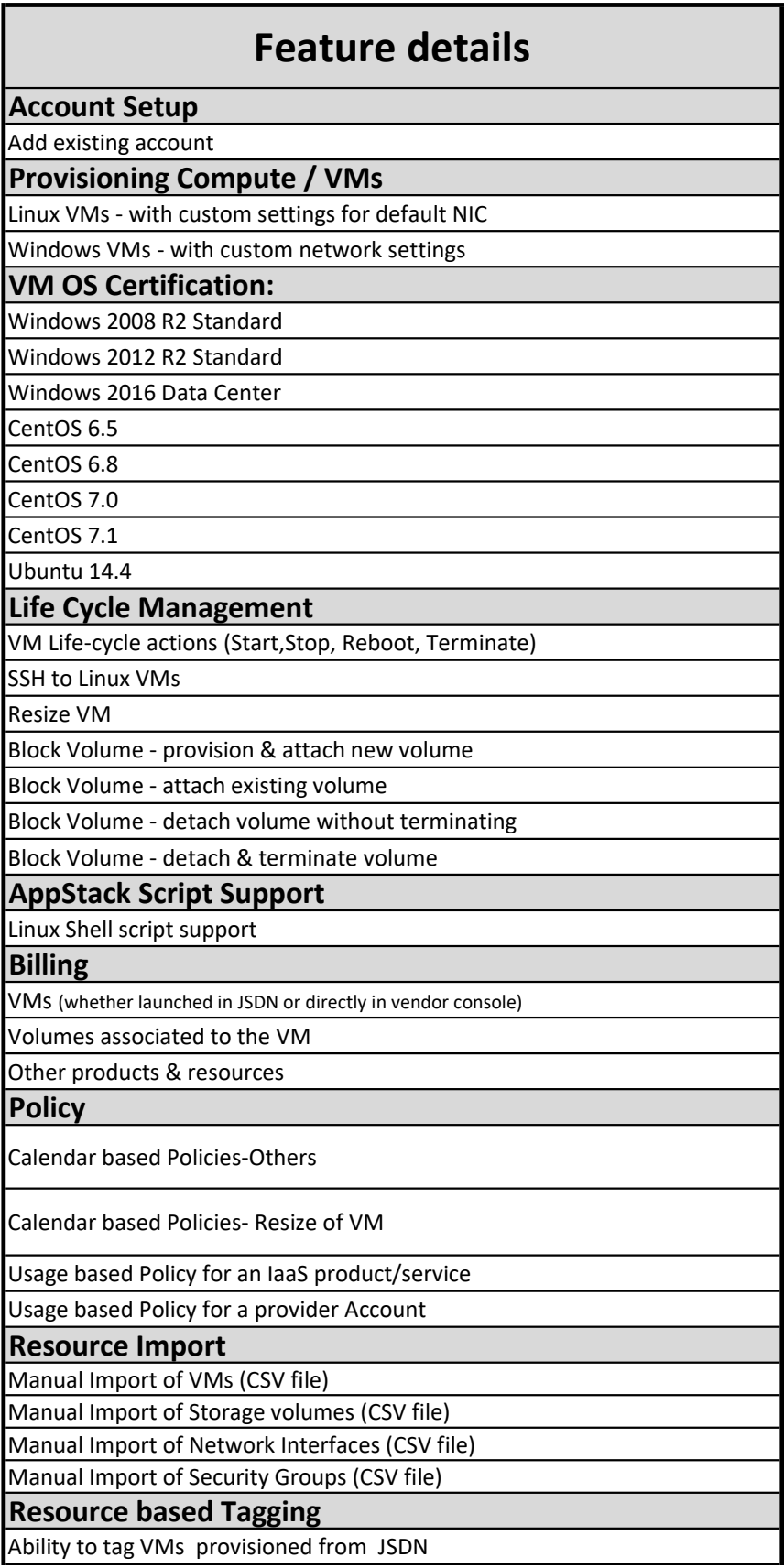

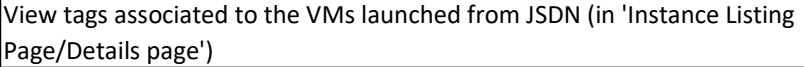

Edit VM tags associated from JSDN

Dashboard & Reporting

IaaS Resources (aka Real-Time Dashboard)

Executive Dashboard

Cost Analytics Dashboard

Tag Analytics Dashboard

Display cost, quantity in the Daily Consumption Report